# WORD - NIVEAU DÉBUTANT

Dans cette formation de niveau Débutant, vous allez découvrir les fonctionnalités de base de Word 2019, un logiciel incontournable de notre vie professionnelle et personnelle.

### Objectifs pédagogiques

- Se familiariser avec l'interface du logiciel Word
- Maîtriser la mise en forme d'un texte ou d'un document simple
- Réaliser une mise en page
	- Savoir créer des tableaux avec Word

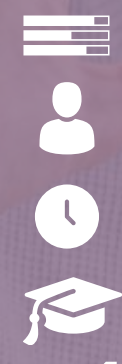

 $\begin{array}{cccccccccc} \bullet & \bullet & \bullet & \bullet & \bullet \end{array}$ 

## Niveau Initiation

#### Matériel nécessaire Disposer d'un ordinateur ou d'une tablette

Modalités d'évaluation des acquis

Une connexion Internet

O

Tous publics

7h environ

Aucun prérequis

Sans audio description ni sous-titrage

## Auto-évaluation sous forme de questionnaires Exercices sous formes d'ateliers pratiques Questionnaire de positionnement & Evaluation à chaud. Moyens pédagogiques et techniques Accès au cours en ligne

Cours théorique au format vidéo Accessible via un ordinateur ou une tablette Assistance par téléphone et/ou email

#### FORMATEUR(ICE) :

Disposant de plusieurs années d'expérience dans l'enseignement de cette discipline.

**ACCESSIBILITE** 

Formations en distanciel accessibles aux personnes à mobilité réduite Audiodescription et sous titrage non disponibles

## PROGRAMME

- 1. Lancer et quitter word
- 2.. Le ruban et la barre d'outils
- 3. Annuler-rétablir les manipulations
- 4. Utiliser l'aide
- 5. Les modes d'affichage
- 6. Créer, enregistrer, fermer et ouvrir un document
- 7. Sélectionner du texte
- 8. Saisir supprimer du texte
- 9. Naviguer dans un document 10. Correcteur orthographique
- et grammatical
- 11. Mise en forme texte
- 12. Effets de texte, ligatures
- 12. Introduction paragraphe
- 12. Alignements
- 12. Espacement entre paragraphe
- et interlignes

 $\mathbf O$ **122** .

 $\boldsymbol{\Omega}$  $\Box$  $\boldsymbol{\alpha}$  $\boldsymbol{\mathsf{u}}$ 

 $\blacktriangleleft$ 

 $\Box$ 

O<br>H

 $\Box$  $\sqcup$ 

- 16. Les retraits
- 17 et 18. Les tabulations
- 19. Les bordures et trames de fonds
- 20. Insertion saut de page
- 21. Enchainements paragraphes lignes
- 22. Les symboles
- 23. Mettre en page une lettre commerciale
- 24. Introduction listes à puces
- 25. Introduction listes numérotées
- 26. Continuer la numérotation
- 27. Les listes à plusieurs niveaux de puces 28. Les listes à plusieurs niveaux numéros
- 29. Création d'un tableau simple
- 30. Convertir un tableau en texte
- 31. Rechercher remplacer du texte
- 32. Insertion et gestion des images
- 33. Introduction mise en page document
- 34. Gestion entête et pied de page
- 35. Création de blocs de construction
- 36. Création d'enveloppes et étiquettes avec adresse
- 37. Fusion et publipostage vers une lettre
- 38. Modifier un publipostage
- 39. Fusion et publipostage vers des étiquettes
- 40. Conclusion